## *Activité : Se repérer dans l'espace :*

## **Document 1 : Un entrepôt automatisé conçu avec une technologie d'avant-garde |**

Une entreprise dédiée au montage de composants électriques a équipé son entrepôt de stockage d'un système automatisé, afin de réduire les erreurs de préparation des commandes placées dans des bacs.

L'entrepôt automatisé pour bacs, a une capacité de plus de 3000 bacs. Le dispositif appelé "transstockeur", se charge de prendre, transporter, ordonner et de placer chaque bac dans son emplacement, en suivant conformément les indications qu'il reçoit du système informatique de gestion.

## ➢ **Visionner les 42 premières secondes de la vidéo :**

## <https://www.youtube.com/watch?v=wjk9nfO7iXM>

**Question 1 :** Avez-vous une idée d'un système simple qui peut permettre de gérer le rangement des caisses dans l'entrepôt ?

………………………………………………………………………………………………………………… …………………………………………………………………………………………………………….….

➢ **Reprendre le visionnage de la vidéo à partir de 1:05 : " le transstockeur miniload …."** 

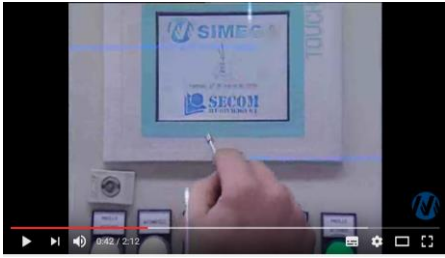

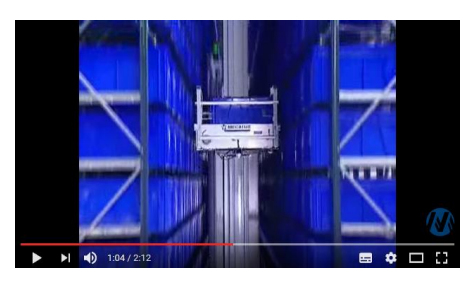

➢ **Voici une reproduction de la zone de préparation des bacs :** 

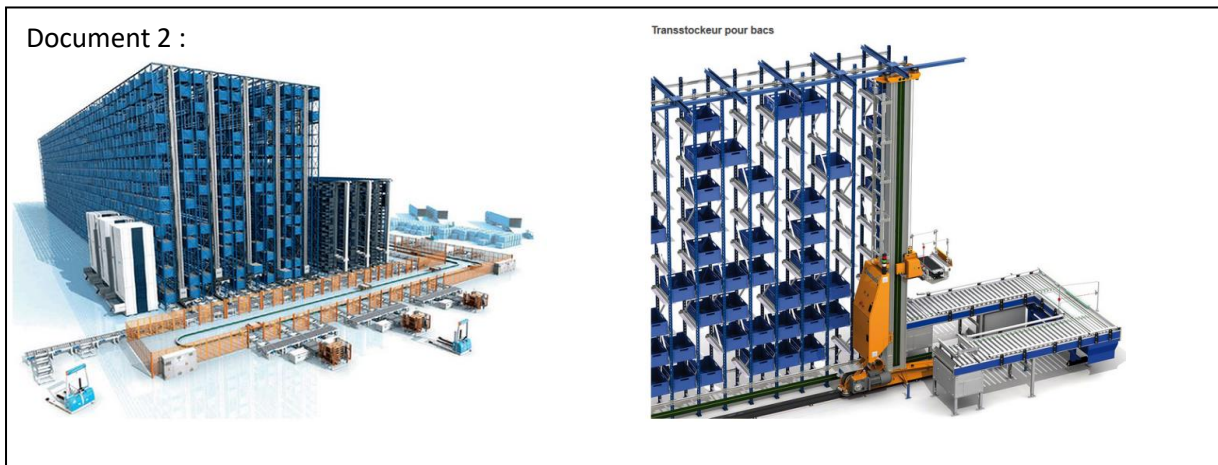

Question 2 : Quelles sont les données à saisir pour que le transstockeur place le bac au

…………………………………………………………………………………………………………………………………………………………

bon endroit ?

➢ **Reprendre le visionnage de la vidéo à partir de 0: 42**

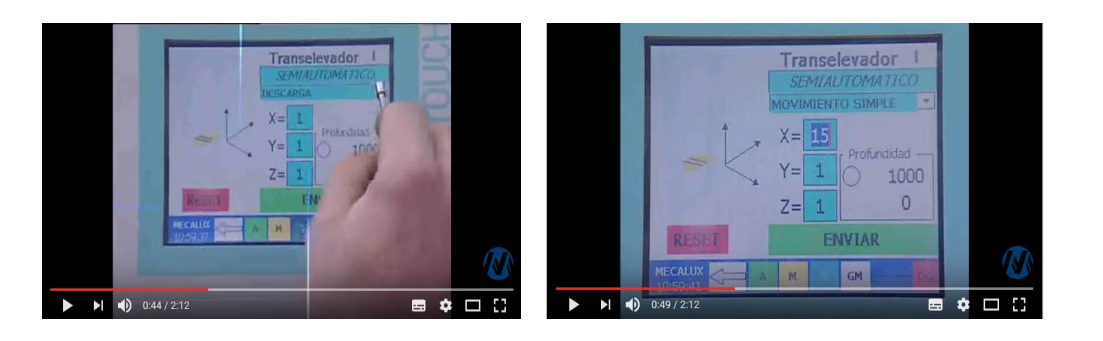

Bilan : …………………………………………………………………………………………………………………………………………….. ……………………………………………………………………………………………………………………………………………………….

➢ Ouvrir le fichier géogébra : [se repérer dans un parallélépipède rectangle.ggb](file:///C:/Users/carin/AppData/Local/Temp/se%20repérer%20%20dans%20un%20parallélépipède%20rectangle.ggb)

Question 3 : On suppose que quatre bacs doivent être rangés ; leur position a été modélisée par les points I, J K, et L dans cette fenêtre de Géogébra 3D. *( On pourra faire pivoter le repère pour observer si le point est dans un plan ou non )*

Comment peut -on repèrer les points I, J K, et L ?

……………………………………………………………………………………………………………………………………………………….. ……………………………………………………………………………………………………………………………………………………….. ………………………………………………………………………………………………………………………………………………………..